## **DAFTAR GAMBAR**

## Halaman

Ò

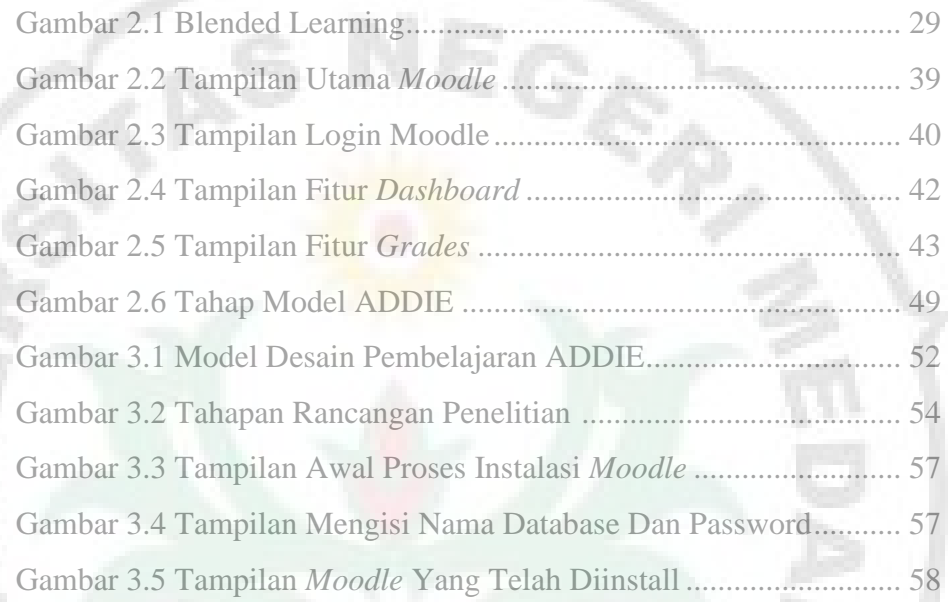

Ø.

Ø

THE

ERS

ı